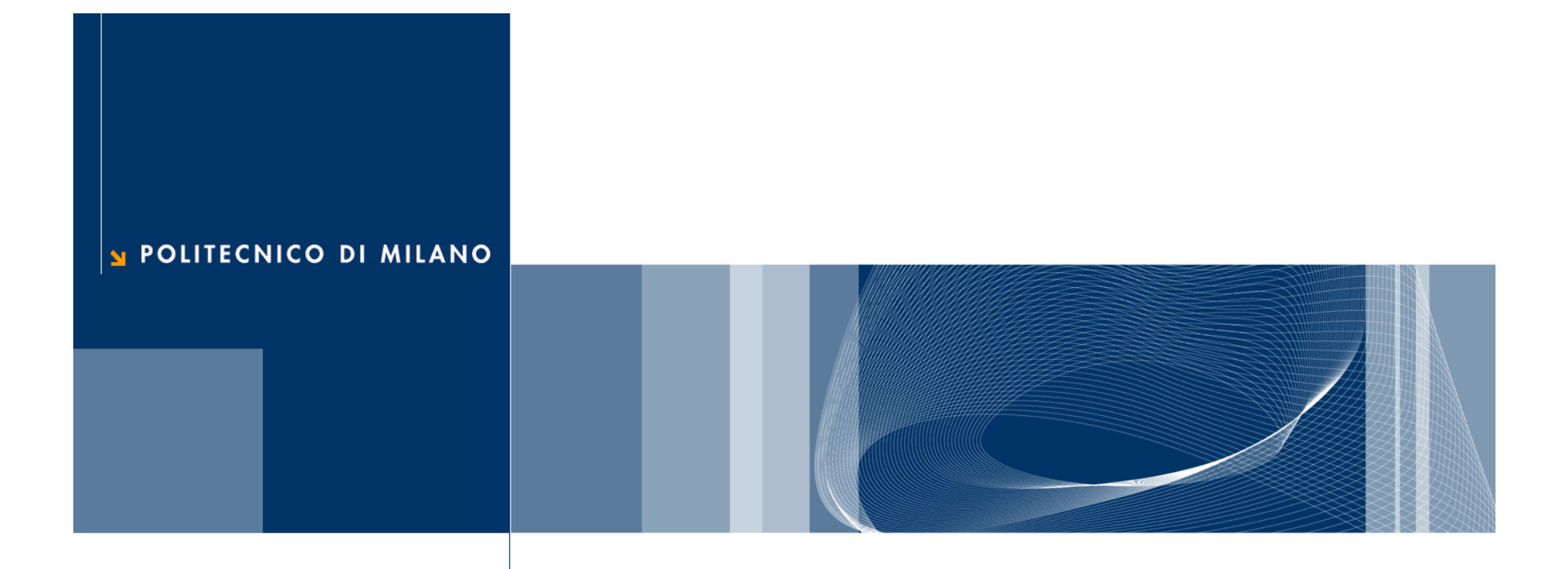

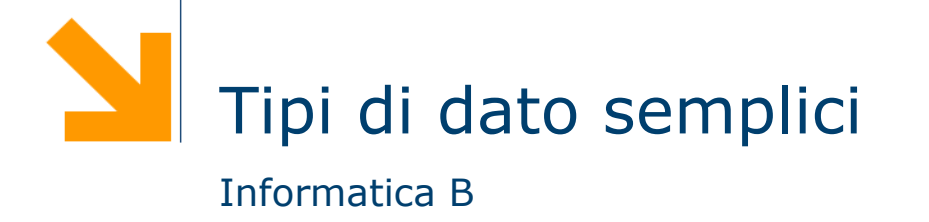

# **Tipi di dati**

In C esistono diversi tipi di dato **built-in**, tra cui

- **int**: numeri interi
- **float**: numeri con virgola (singola precisione)
- **double** : numeri con virgola (doppia precisione)
- **char**: caratteri (0-255)
- Inoltre il C fornisce anche la possibilità di definire dei nuovi tipi di dato

# **Il tipo intero**

- $\Box$ Consente di rappresentare numeri interi
- $\Box$  Il tipo base per lavorare con numeri interi in C è l'**int** (abbreviazione di **integer**)
- **□** In C è esistono inoltre diverse varianti:
	- **short int**: per numeri interi di piccole dimensioni
	- **Iong int**: adatti a numeri interi di grandi dimensioni
	- **unsigned**: per indicare che si utilizzerà la variabile solo per numeri positivi
- **La quantità di memoria usata per ciascun tipo non è definita dal C** ma dipende dal compilatore e dalla macchina
- □ È richiesto solo che sia vera la seguente relazione: **mem short int <= mem int <= mem long int**
- □ Spesso la dimensione dell'int corrisponde alla parola di memoria, mentre per lo **short** si usano 2 byte e per il **long** 4 byte
- **□** I tipi **unsigned** permettono di rappresentare numeri più grandi, non dovendo rappresentare i numeri negativi

### **Il tipo intero: dichiarazioni**

int a; /\* Dichiarazione \*/  $a = 0$ ; /\* Inizializzazione \*/

 $int a = 0, \, \frac{\lambda}{\lambda}$  Dichiarazione ed inizializzazione  $\lambda$ 

 $\mathsf{int} \ \mathsf{a} = 2147483647, \ \mathbin{/*}$  Su macchine a 32 bit gli int permettono di rappresentare  $\mathbin{/*}$ int a <sup>=</sup> -2147483648; /\* numeri compresi fra -2^31 (-2147483648) a 2^31 - 1 (2147483647) \*/

unsigned int a = 4294967295;  $\frac{\pi}{3}$  Su macchine a 32 bit gli unsigned int permettono di \*/ unsigned int  $a = +$  /\* rappresentare numeri compresi fra 0 e 2^32 - 1 (4294967295) \*/

short int a = 32767;  $\frac{7}{5}$  Su macchine a 32 bit gli unsigned int permettono di rappresentare \*/ short int a = -32768; /\* numeri compresi fra -2^15 (-32768) e 2^15 - 1 (32767) \*/

short unsigned int a = 65535; /\* Su macchine a 32 bit gli unsigned shoort int permettono di \*/ short unsigned int  $a = +$  /\* rappresentare numeri compresi fra 0 e 2^16-1 (65535) \*/

**long int a**  $=$  4294967295; /\* Su macchine a 32 bit i long int sono equivalenti agli int \*/

# **Il tipo intero: operazioni aritmetiche**

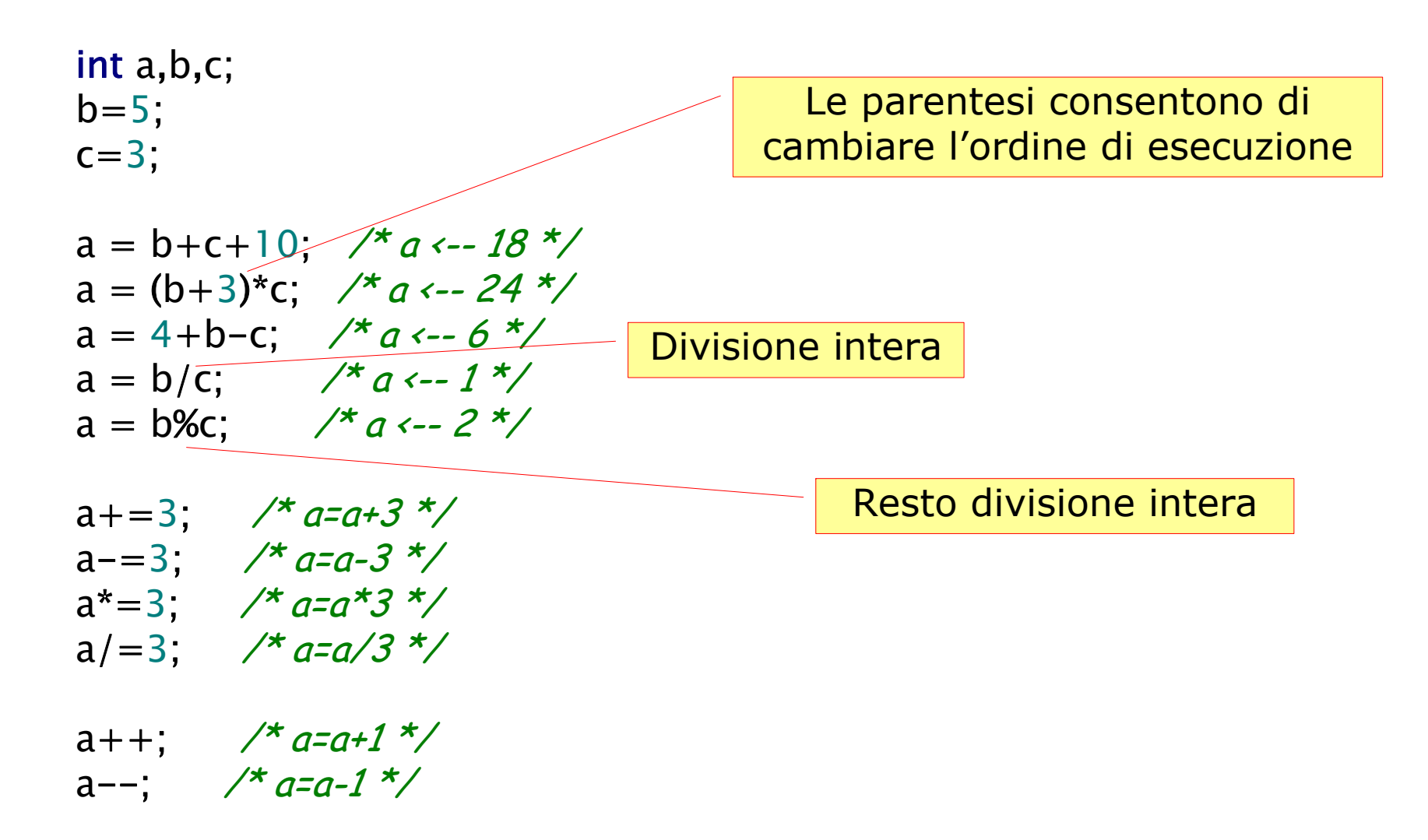

#### int i; unsigned int u; short s; unsigned short us; long int l; unsigned long int ul; printf("Inserire un int: "); scanf("%d",&i); printf("Inserire un unsigned int: "); scanf("%u",&u); printf("Stampo %d come unsigned int: %u\n",-1,-1); printf("Inserire uno short: "); scanf("%d",&s); printf("Inserire un unsigned short: "); scanf("%u",&us); printf("Inserire un long: "); scanf("%ld",&l); printf("Inserire un unsigned long: "); scanf("%lu",&ul); Stampo -1 come unsigned int: 4294967295

**Il tipo intero: lettura e scrittura**

# **Il tipo reale**

- I tipi per lavorare con numeri reali in C sono il **float** (abbreviazione di **floating point**) e il **double**
- **□** Si differenziano per la loro precisione: il double permette infatti di rappresentare i numeri reali in un intervallo più grande e con maggiore precisione
- **□ La quantità di memoria usata per ciascuna variante non è** definita dal C ma dipende dal compilatore e dalla macchina
- □ È richiesto solo che sia vera la seguente relazione: **mem float <= mem double <= mem long double**
- Tuttavia nella maggior parte dei casi, il **float** occupa 4 byte mentre il **double** 8 byte

#### **Il tipo reale: assegnamenti**

float  $f1 = 1.045$ ; float f2 <sup>=</sup> .855; /\* --> a = 0.855 \*/ float f3 <sup>=</sup> 4.5567e3; /\* --> a = 4556.7 \*/ float f4 <sup>=</sup> 4.53e-2; /\* --> a = 0.0453 \*/

double d1 <sup>=</sup> .0005; <code>double</code> d2 = -4.3e50; /\* double adatti per numeri molto grandi \*/  $\,$ double d3 <sup>=</sup> 4.2e-78; /\* e molto piccoli (elevata precisione) \*/

# **Il tipo reale: operazioni aritmetiche**

float a,b,c;  $b = 5.3;$  $c=3.2;$ 

a = b+c+.4; 
$$
\frac{4}{9} \times \frac{13.54}{100}
$$
  
\na = b\*c;  $\frac{4}{9} \times \frac{13.24}{100}$   
\na = 4+b-c;  $\frac{4}{9} \times \frac{13.24}{100}$   
\na = (b-.3)/(c+0.8);  $\frac{4}{9} \times \frac{13.25}{100}$   
\na = 5/4;  $\frac{4}{9} \times \frac{13.25}{100}$   
\na = 5/4;  $\frac{4}{9} \times \frac{13.25}{100}$   
\na = 5/4;  $\frac{4}{9} \times \frac{13.25}{100}$ 

# **Il tipo reale: lettura e scrittura**

float f; double d; printf ("Inserire un numero float: "); scanf('<mark>%f'</mark>,&f); printf("Il numero letto e' %f\n", f); printf ("Inserire un numero float: "); scanf("%f",&f); printf("Il numero letto e'  $%f\n$ n", f); printf("Lo stesso numero con spec g e' $\%$ g\n", f); printf ("Inserire un numero double: "); scanf("%lf",&d);  $f= d$ ; printf("Il numero letto e' %lf n", d); printf("Il numero letto in versione float  $\frac{1}{2}$ f);

## **Il tipo reale: lettura e scrittura**

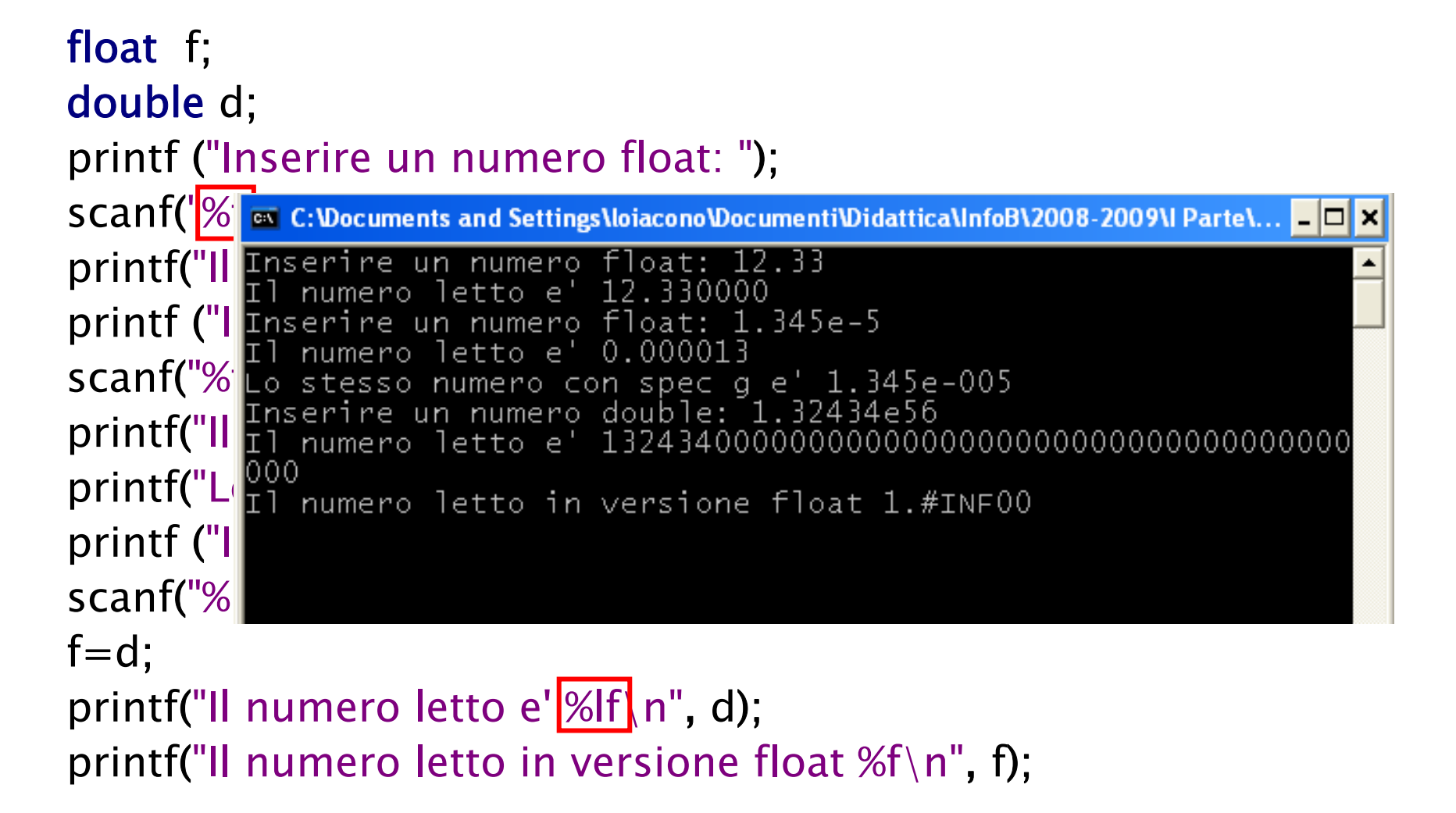

#### **Esempio**

```
\Box Scrivere un semplice programma che converte una
  temperatura da gradi Fahrenheit a gradi Celsius
              [°C] = ( [°F] - 32) \cdot 5/9
```

```
\#include \ltstdio.h>int main()
{
   float tempF, tempC;
  printf("Inserire temperatura in gradi Fahrenheit da convertire: ");
  scanf("%f",&tempF);
  tempC = (tempF-32) * (5.0/9.0); /* Non usare 5/9 !!!!*/
  printf ("Temperatura convertita in Celsius %f\n",tempC);
   return 0;
}
```
#### **Tipo carattere**

- **□ Il C mette a disposizion il tipo char** che può contenere un carattere
- **□ Il char** viene rappresentato solitamente con 1 Byte e contiene la codifica numerica del carattere: un valore nell'intervallo [0,255]
- □ Caratteri speciali
	- $\blacktriangleright$  '\n' a capo
	- $\blacktriangleright$  '\t' tab
	- ▶ '\r' carriage return
	- $\blacktriangleright$  '\b' backspace

#### **Tipo carattere: assegnamenti <sup>e</sup> operazioni**

char a;

char b, c = 'q';  $\quad$  /\* Le costanti di tipo carattere si indicano con ' \*/ a <sup>=</sup> "q"; /\* NO: "q" è una stringa, anche se di un solo carattere \*/  $a = \ln \nabla$ ; /\* OK:  $\ln e$  un carattere a tutti gli effetti \*/ <del>c = 'ps'; -</del> /\* NO: 'ps' non è un carattere valido \*/  $a = 75$ ; /\* Che cosa succede? \*/

$$
a = 'c' + 1; \nightharpoonup a \leftarrow 'd' * /
$$
\n
$$
a = 'c' - 1; \nightharpoonup a \leftarrow 'b' * /
$$

$$
a = 20;
$$
  
 $a * = 4;$   
 $a - = 10; /* a *-- 70 che corrisponde al carattere 'F' */$ 

#### **Tipo carattere: lettura scrittura**

```
char c;
printf("Inserire un carattere: ");
scanf("%c", &c);
printf("Il carattere inserito e' %c\n",c);
printf("La sua codifica numerica e' %d\n",c);
```
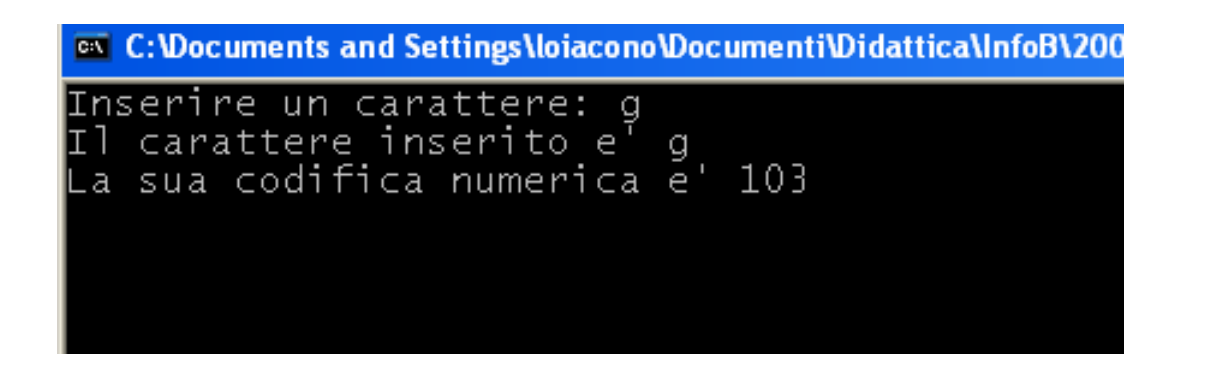

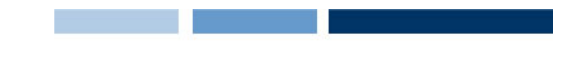

# **Tipo carattere: esempio 1**

**□** Scrivere un programma per "tradurre" la codifica numerica in carattere

```
#include<stdio.h>int main()
{
   char c;
  printf("Inserire la codifica numerica: ");
  scanf("%d", &c);
  printf("La traduzione e' %c\n",c);
   return 0;
}
```
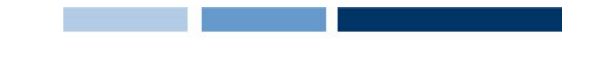

#### **Tipo carattere: esempio 2**

**□** Scrivere un programma per trasformare le maiuscole in minuscole

```
#include<stdio.h>int main()
{ }char c;
  printf("Inserire il carattere maiuscolo: ");
  scanf("%c", &c);
  printf("La traduzione e' \&c\nn", c+32);
```

```
return 0;
```
}

**… …**

**… …**

**… …**

**Ch N**

**90**

**65**

**97**

**122**

**'z'**

**'Z'**

**'A'**

**'a'**

# **Tipi enumerativi**

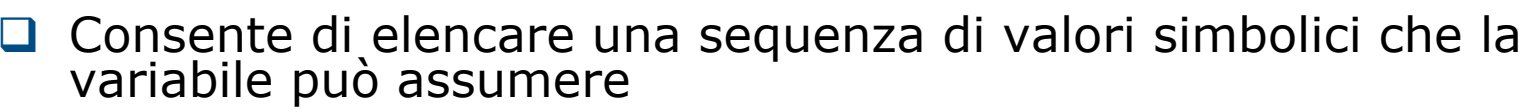

- $\Box$  I valori vengono poi codificati come interi (a partire da 0)
- Aumenta la leggibilità del programma
- Sintassi: **enum {**val1,val2,…,valN**} <nome\_variabile>**
- **Esempio:**

enum {falso,vero} condizione, condizione2;

```
condizione = falso;
condizione2 = vero;
```

```
printf("condizione = %d\n",condizione); \frac{\text{``Stampa } 0 \text{''}}{\text{``Stampa } 0 \text{''}}printf("condizione2 = %d\n",condizione2); /*Stampa 1 */
```

```
condizione=1; /* assegnamento valido ma... */
condizione2=20; /* assegnamento valido ma... */
```
# **Ridefinizione di tipo**

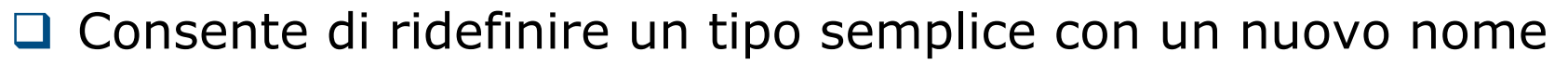

- Sintassi: typedef <tipo> <nuovo\_tipo>
- Flessibilità e leggibilità
- Esempi:
- typedef int colore;
- colore coloreMacchina;
- coloreMacchina <sup>=</sup> 5;

# typedef enum {lun,mar,merc,gio,ven,sab,dom} giorno;

giorno oggi;  $oggi = qio;$ 

## **Costanti**

**Q** Possono essere definite in due modi **const** <tipo> <nome> = val; **#define** <nome> <valore>**□ Flessibilità e leggibilità programma Q** Esempi

```
#include<stdio.h>#define vero 1int main()
{
   const int falso = 0;return 0;
}
```
#### **Conversioni di tipo**

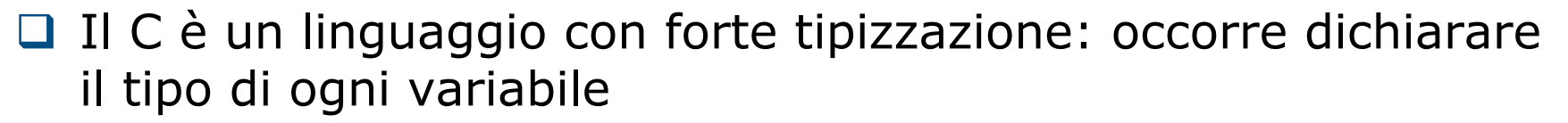

- Questo consente una verifica maggiore durante la fase di compilazione
- **□** Il C consente di eseguire espressioni ed assegnamenti solo se la variabili coinvolte hanno tipi compatibili
- Nel caso delle espressioni aritmetiche, se gli operandi sono di tipo diverso, il tipo inferiore viene convertito temporaneamente al tipo superiore, secondo la regola:

int < long < unsigned < unsigned long < float < double